# **como apostar esporte bet - O que significa apostar 5?**

**Autor: symphonyinn.com Palavras-chave: como apostar esporte bet**

## **como apostar esporte bet**

O mundo das apostas esportivas está em como apostar esporte bet constante evolução, e as casas de apostas precisam acompanhar essa tendência. Uma delas é a Betway, uma plataforma de renome mundial no ramo dos jogos de azar online, que oferece a seus usuários a possibilidade de fazer apostas em como apostar esporte bet eventos esportivos por meio do dispositivo móvel. No entanto, **a Betway ainda não oferece uma aplicação exclusiva para dispositivos iOS**, como iPhone ou iPad. No entanto, isso não impede que você use o site da Betway em como apostar esporte bet seu navegador móvel.

#### **Aplicação Betway no iOS: O que sabemos até agora**

Por enquanto, não há planos concretos para o lançamento de uma aplicação Betway dedicada ao sistema operacional iOS. No entanto, a empresa vem trabalhando incessantemente para que os usuários do iPhone e do iPad tenham uma experiência igualmente satisfatória àquela oferecida aos seus colegas detentores de smartphones Android. Enquanto isso, você pode usar o navegador Safari para apostar em como apostar esporte bet seus eventos favoritos pela versão móvel do site da Betway.

### **Como usar a Betway no iOS**

Usar a Betway no seu dispositivo iOS é muito fácil. Basicamente, o processo envolve duas etapas:

- **Acesse o site oficial da Betway**: Insira a URL da Betway em como apostar esporte bet seu 1. navegador Safari para acessar a versão móvel do site.
- **Abra o menu de compartilhamento:** Toca no ícone de compartilhamento (um quadrado 2. com uma seta apontando para cima) e escolha a opção "Adicionar à tela inicial" ou "Adicionar ao Home screen". Isso fará com que um atalho do site da Betway seja criado na sua como apostar esporte bet tela inicial, para que você possa acessá-lo facilmente a qualquer momento.

#### **Resumo**

Atualmente, a Betway ainda não oferece uma aplicação exclusiva para dispositivos iOS, mas isso não quer dizer que usuários do iPhone e do iPad não possam aproveitar toda a emoção de fazer apostas esportivas pela plataforma. Ao seguir as instruções descritas neste artigo, você pode facilmente acessar o site da Betway via seu navegador Safari e criar um atalho em como apostar esporte bet sua como apostar esporte bet tela inicial. A Betway é uma companhia confiável, oferecendo uma taxa de pagamentos recorde e permitindo-lhe participar de apostas esportivas desde o conforto do seu próprio dispositivo iOS.

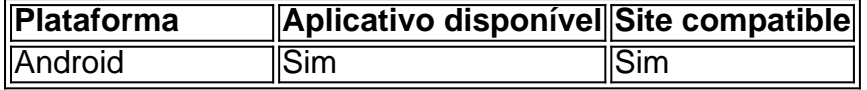

# **Partilha de casos**

Olá, me chamo Laura e gosto de apostar em como apostar esporte bet jogos esportivos em como apostar esporte bet minha casa, no café ou no Metrô. Sempre quis fazer isso de forma fácil e rápida, e recentemente descobri a Betway. No entanto, quando fui procurar o aplicativo no App Store, percebi que ele não estava disponível para download. Então, resolvi procurar uma solução e compartilhar minha experiência com vocês.

No Brasil, a Betway é uma das principais casas de apostas esportivas online, com uma classificação de 4,8 (com base em como apostar esporte bet 33.929 avaliações) e oferece uma variedade de mercados para jogos pré-partida e ao vivo. No entanto, o aplicativo da Betway ainda não está disponível para download no App Store brasileiro.

Porém, isso não significa que você não possa acompanhar e realizar suas apostas pelo celular. Existem duas formas de fazer isso: a primeira delas é acessar o site oficial da Betway através do navegador do seu iPhone ou iPad e realizar suas apostas de forma online. A segunda forma é adicionar o site à tela inicial do seu dispositivo iOS, fazendo com que ele se torne um aplicativo "embutido". Para isso, basta seguir os seguintes passos:

- 1. Acesse o site oficial da Betway no navegador do seu iPhone ou iPad;
- 2. Clique no ícone de "Compartilhamento";
- 3. Selecione a opção "Adicionar à Tela Inicial".

Assim, você poderá ter a Betway sempre à sua como apostar esporte bet disposição, como se fosse um aplicativo nativo.

Tendo realizado algumas apostas pelo site, posso dizer que a Betway é uma plataforma fácil de usar e com muitas opções para escolher, além de ser muito segura. A empresa oferece taxa de pagamentos recordes e é uma das mais confiáveis do mercado. Realizei alguns testes e cantei o dinheiro ganho em como apostar esporte bet apenas alguns minutos. É claro que sempre há um risco de perder, mas a Betway torna a experiência de apostas online mais emocionante e acessível.

No entanto, existem algumas recomendações a serem seguidas ao utilizar a Betway:

- 1. Estabeleça um limite para suas apostas, de forma a evitar perder muito dinheiro;
- 2. Não tente "recuperar" o dinheiro perdido ao realizar mais apostas;
- 3. Leia com atenção as condições das promoções e ofertas;

4. Tenha cautela ao fornecer informações pessoais e financeiras.

Em suma, a Betway é uma ótima opção para quem quer realizar apostas esportivas online em como apostar esporte bet segurança, mesmo que ainda não tenha um aplicativo nativo para iOS. Aplique as recomendações acima e aproveite ao máximo a emoção desse meravilhoso mundo.

# **Expanda pontos de conhecimento**

#### **O que é a Betway?**

A Betway é um site de apostas líder de mercado, com uma taxa de pagamentos recorde. É uma companhia em como apostar esporte bet que você pode confiar.

#### **O Betway oferece aplicativo para iOS?**

Sim, a Betway oferece aplicativo para iOS. No entanto, ele não está disponível no mercado brasileiro devido às regulamentações locais.

#### **Como usar a Betway no iOS?**

Você pode acessar o site oficial da Betway através do navegador do seu iPhone e clicar no ícone de "Compartilhamento" para adicioná-la à tela inicial.

#### **O que oferece o aplicativo da Betway?**

O aplicativo da Betway oferece acesso rápido a eventos esportivos, permitindo que você faça apostas em como apostar esporte bet todos os desportos disponíveis, com recursos como apostas em como apostar esporte bet tempo real e um catálogo com milhares de mercados de aposta esportiva pré-jogo.

# **comentário do comentarista**

Este artigo discute a disponibilidade do aplicativo móvel Betway em como apostar esporte bet dispositivos iOS. Enquanto o app está disponível para aparelhos Android, ele ainda não é disponibilizado aos usuários de dispositivo IOS; no entanto fornece instruções sobre como acessar um site da betaway usando seu navegador Safari e criar atalhos na tela inicial com facilidade acesso ao website (o texto também menciona que enquanto as plataformas BeatWay estão disponíveis) os mesmos aplicativos podem ser usados pelo sistema operacional

#### **Informações do documento:**

Autor: symphonyinn.com Assunto: como apostar esporte bet Palavras-chave: **como apostar esporte bet** Data de lançamento de: 2024-07-18 21:38

#### **Referências Bibliográficas:**

- 1. [bet756](/bet756-2024-07-18-id-9992.pdf)
- 2. [aposta anulada betfair](/aposta-anulada-betfair-2024-07-18-id-3567.pdf)
- 3. [sportingbet baixar app](/br/sportingbet-baixar-app-2024-07-18-id-46380.pdf)
- 4. <u>[sahara nights slot](https://www.dimen.com.br/aid-br/sahara-nights-slot-2024-07-18-id-42981.htm)</u>